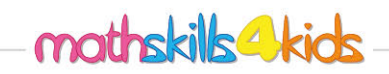

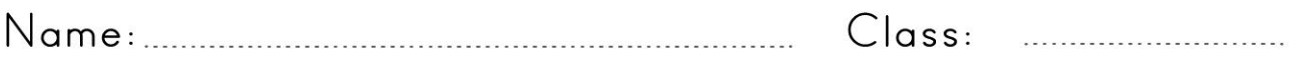

## Create pictographs

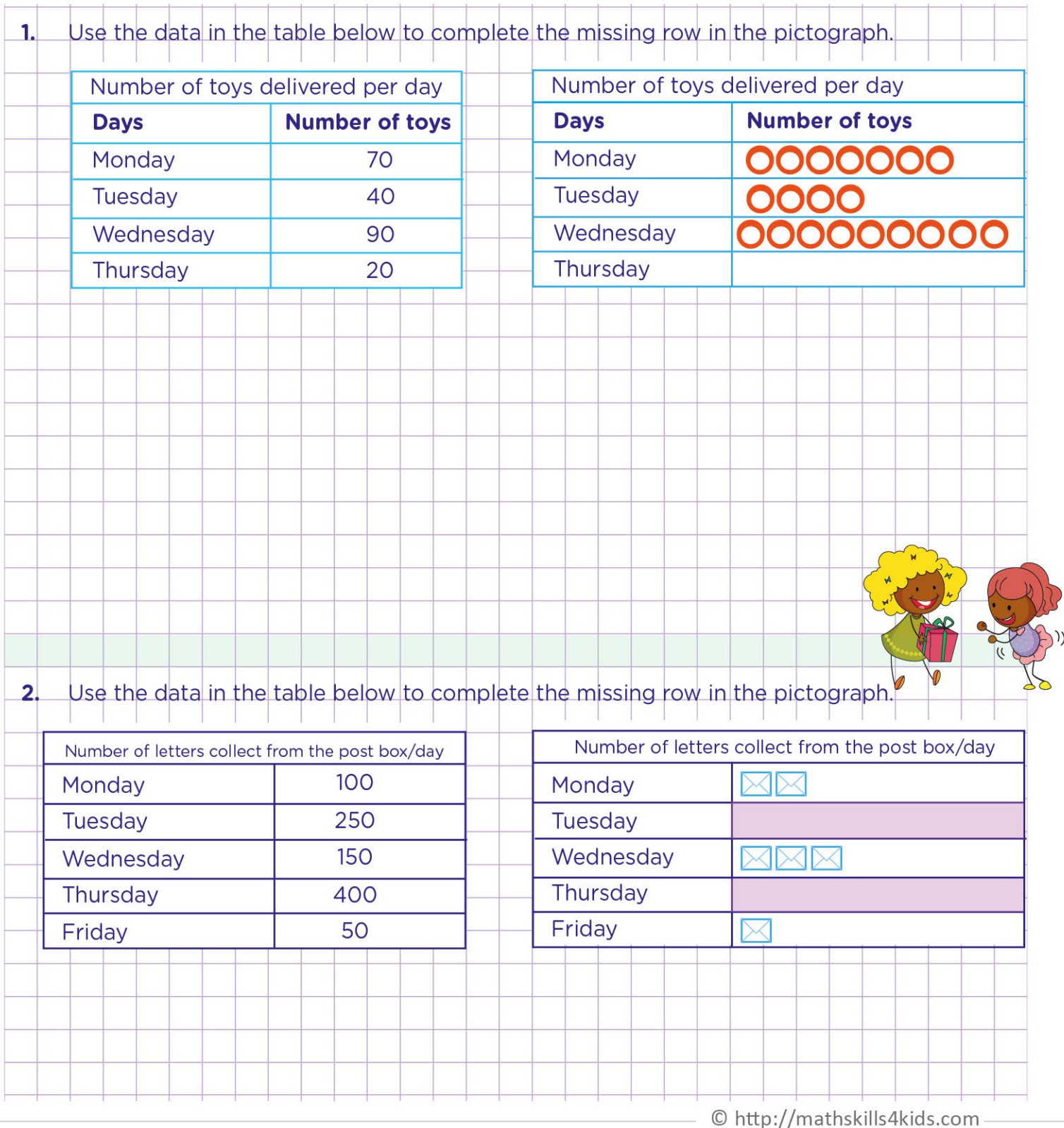

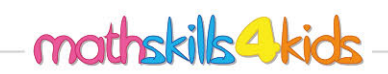

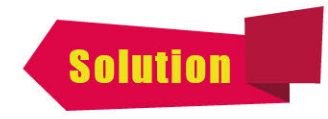

 $- -$ 

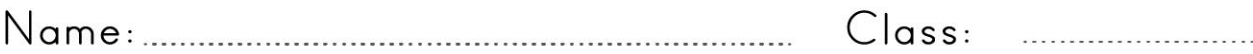

## Create pictographs

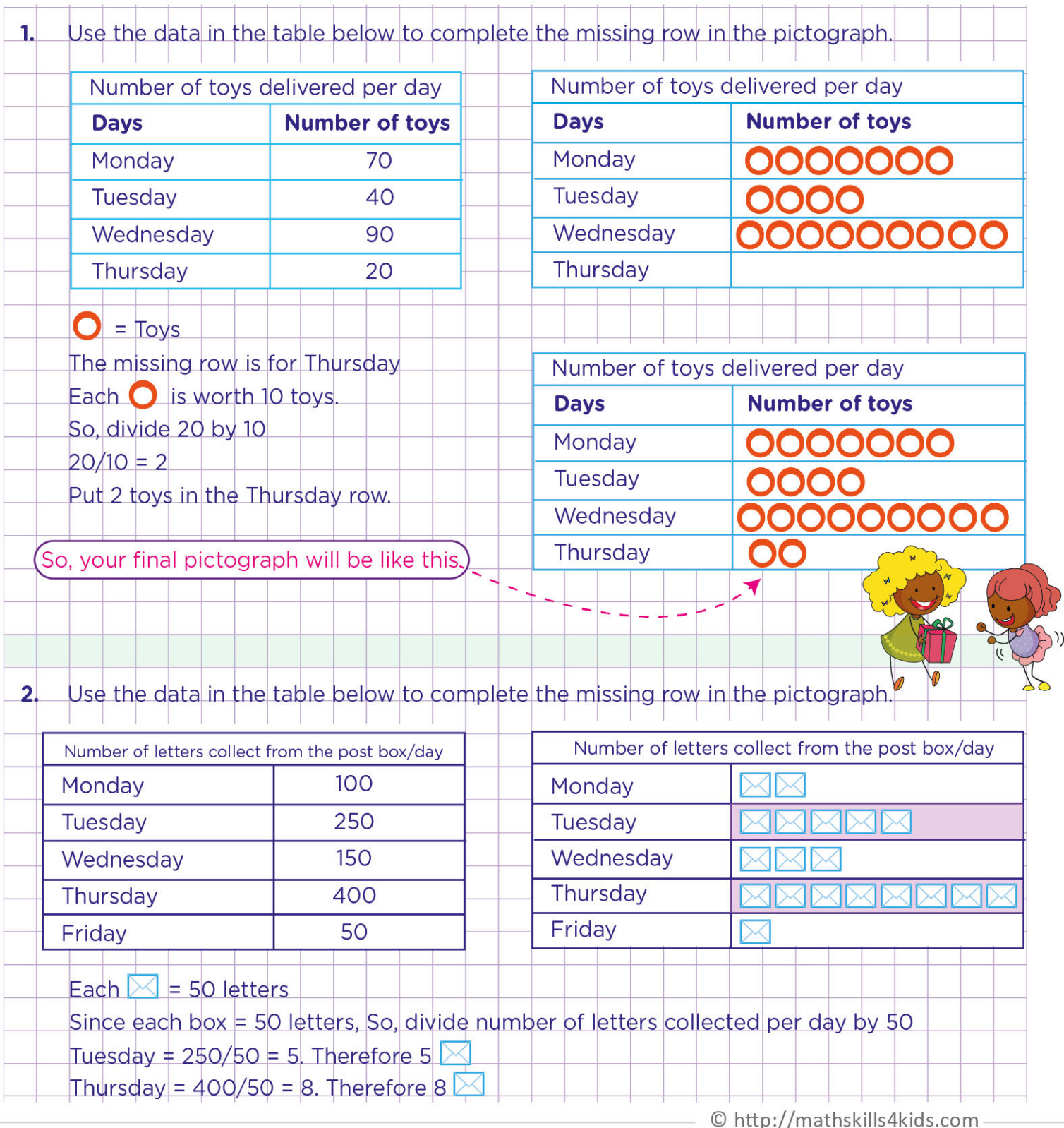